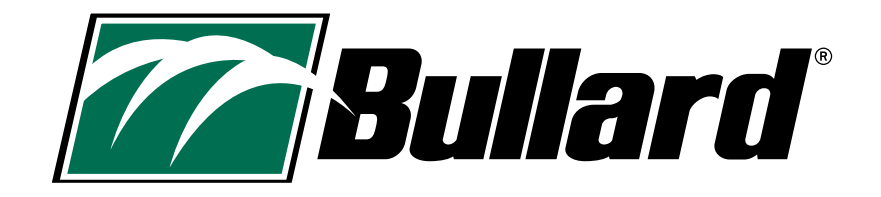

## **decoration order form**

**Email Completed Form and Artwork to decospecialist@bullard.com**

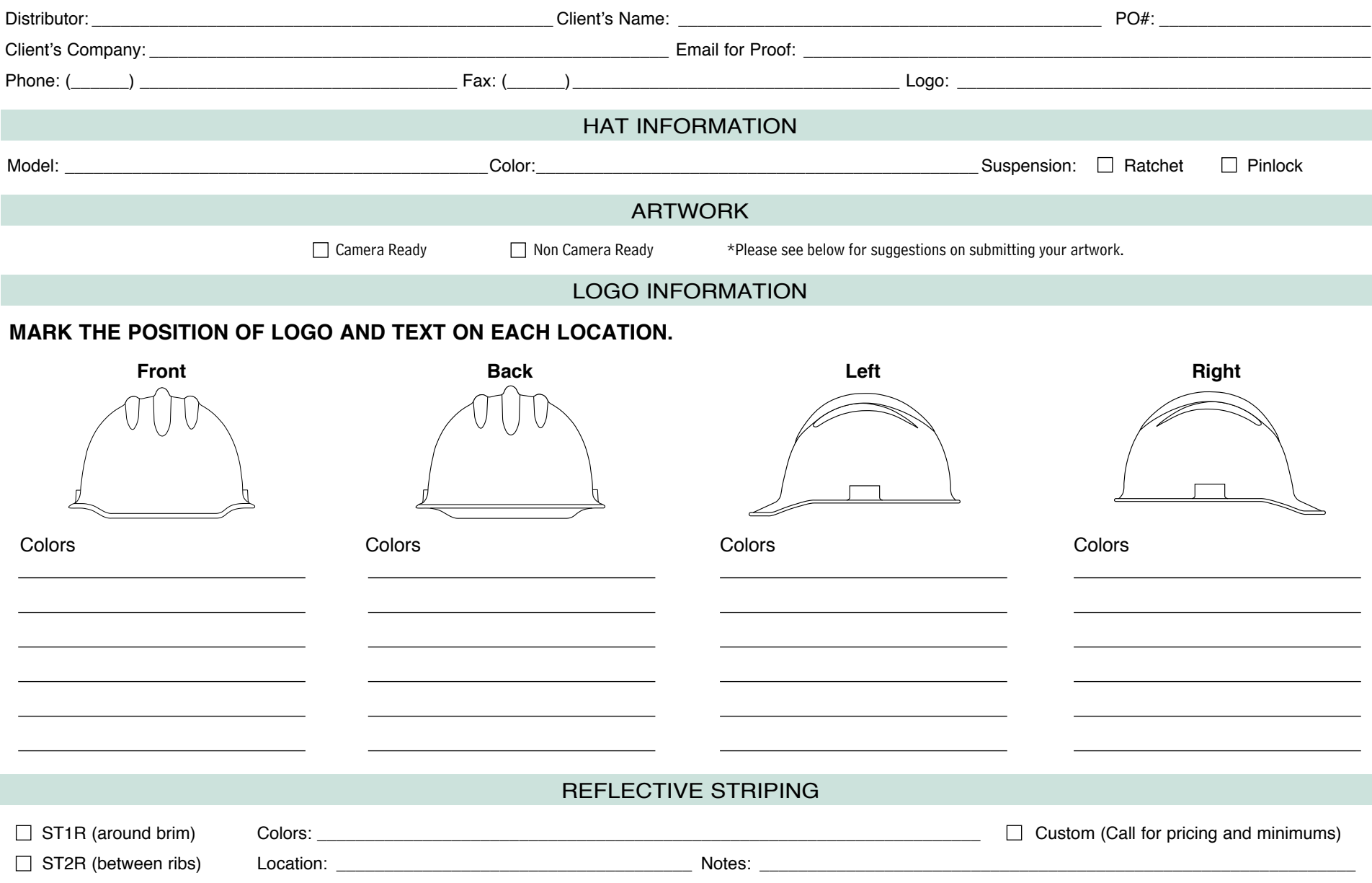

- **1. Contact the person who created the logo at your customer's company.** Your customer can also contact a printer who has printed anything with the logo on it (letterhead, business cards, etc.) They will likely have camera-ready artwork and the Pantone® colors of the logo.
- **2. Include Pantone**® **color numbers for the logo while configuring your hat.** Because color is highly subjective, and different computer monitors show colors differently, the Pantone® Matching System (PMS) is the universally accepted system used to identify colors. You or your customer should list known Pantone® colors under the colors field above.
- **3. Submit your artwork and Pantone**® **color numbers to decospecialist@bullard.com.** Feel free to call Customer Service at (877) BULLARD if you have questions about logo requirements.

#### **Submitting Your Artwork**

We want to reproduce your customer's logo in the highest quality possible. However, if you cannot obtain camera-ready artwork, we can re-create a logo for you from the following files. Please Note: The file types listed below will require a **longer lead time of five to seven days** for proofs:

### **Acceptable & Preferred File Types: Camera-Ready Artwork**

Deliver superior customized hard hats to your customers...with stunning logos advertising their companies! Bullard offers quick *three day turnaround times* for camera-ready artwork proofs. Please submit electronic vector files to Bullard Art at decospecialist@bullard.com. Providing camera-ready artwork will give you the sharpest logos with the fastest lead times. Camera-ready files are high-resolution (300 dpi) Mac-based files with the following extensions:

- .EPS, .FH, .AI, .CDR
	-
	- .PDF (Please Note: PDF files are considered camera-ready only when saved in editable text and graphics format.)

#### **Tips for getting camera-ready artwork:**

- 1. Ask your customer for **vector or line art**, or the original art used to print business cards, signs, letterhead, etc.
- 2. Ask for art that can been **converted to points and paths,** and includes any embedded files.
- 3. Remember, in most cases, neither you nor your customer may be able to open the file. That's usually the file we need.

### **Non Camera-Ready Artwork**

• .TIFF, .JPEG, .PDF, .BMP, .PNG

You may still mail hard copy samples of the artwork, such as letterhead, business cards or camera-ready art on high quality paper (not inkjet or laser print outs). However, these samples should be clear, simple one-color designs or multi-color designs if the colors do not touch. A higher quality sample will produce the best reproduction.

The file types below are much lower-quality files, designed for viewing on-screen, not for high-quality printing. They will require a lead time longer than five days. This lead time will vary based on the complexity of the logo.

- Any file that has been copied or saved from a web site
- Word documents with inserted images

# **GUIDELINES TO SUBMITTING YOUR ARTWORK**

\*To build your order electronically, visit www.BuildYourBullard.com